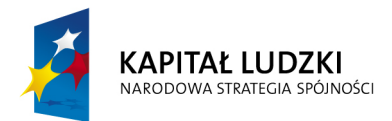

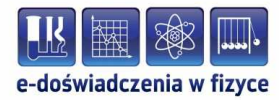

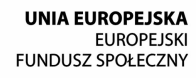

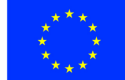

#### **Podręcznik – zeszyt ćwiczeń dla uczniów**

# **Właściwości gazów**

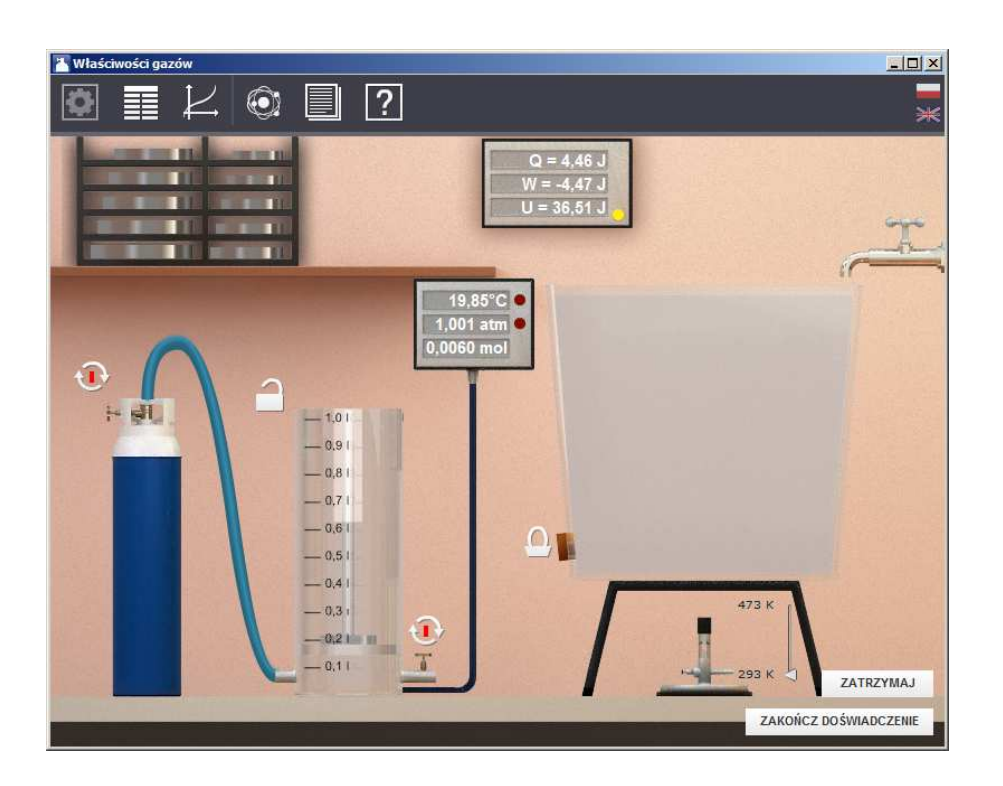

**Politechnika Gdańska, Wydział Fizyki Technicznej i Matematyki Stosowanej**  ul. Narutowicza 11/12, 80-233 Gdańsk, tel. +48 58 348 63 70 http://e-doswiadczenia.mif.pg.gda.pl

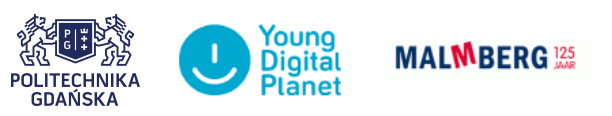

**"e-Doświadczenia w fizyce"** – projekt współfinansowany przez Unię Europejską w ramach Europejskiego Funduszu Społecznego

Niniejsze e-doświadczenie poświęcone zostało zagadnieniom związanym z przemianami cieplnymi w gazach. Zanim jednak przejdziemy do ćwiczeń, zapoznajmy się z podstawowymi definicjami.

- **Gaz** Gaz jest jednym z trzech stanów skupienia materii, obok stanu ciekłego i stanu stałego. Odległości pomiędzy cząsteczkami gazu są bardzo duże<sup>[1](#page-1-0)</sup>, dlatego oddziaływania elektryczne i grawitacyjne między nimi są bardzo słabe i cząsteczki mają pełną swobodę ruchu. Z tego powodu gaz łatwo zmienia kształt i zajmuje całą dostępną mu przestrzeń. Cząsteczki oddziałują ze sobą głównie poprzez zderzenia. Oprócz tego, jeśli gaz jest zamknięty w naczyniu, to jego cząsteczki stale zderzają się ze ściankami tego naczynia, wywierając na nie określone i stałe ciśnienie.
- **Gaz doskonały** Gaz doskonały, to gaz modelowy będący przybliżeniem gazu rzeczywistego. W gazie doskonałym zakłada się znikomą objętość cząsteczek (cząsteczki gazu rozważane są jako punkty materialne o jednakowej masie), zaś jedyne oddziaływania jakie zachodzą pomiędzy cząsteczkami to zderzenia sprężyste.
- **Parametry termodynamicznie** Parametry termodynamicznie, zwane też parametrami stanu lub parametrami makroskopowymi, określają stan układu termodynamicznego (w naszym przypadku gazu w cylindrze). Parametrami tymi są między innymi: ilość moli, temperatura, objętość, ciśnienie, ciepło molowe.
	- **Temperatura** W skali mikro, temperatura jest zależna od średniej energii kinetycznej ruchu cząsteczek danej substancji. Im wyższa jest temperatura tej substancji tym szybciej drgają jej cząsteczki. Można to zapisać następującym wzorem:

<span id="page-1-1"></span>
$$
\left[\frac{mv^2}{2}\right]_{\text{Srednia}} = \frac{3}{2}kT,\tag{1.1}
$$

gdzie  $k = 1,3806488 \cdot 10^{-23} \frac{J}{K}$  to stała Boltzmanna, a *T* to temperatura substancji w kelwinach [K]. Człon po lewej stronie równania

<span id="page-1-0"></span><sup>1</sup>Odległości między cząsteczkami w gazach są rzędu 10*<sup>−</sup>*<sup>9</sup> m, podczas gdy w cieczach jest to 10*<sup>−</sup>*<sup>10</sup> m.

 $(1.1)$  jest średnią energią kinetyczną ruchu postępowego<sup>[2](#page-2-0)</sup> przypadającą na jedną cząsteczkę gazu, *m* to masa jednej cząsteczki, a *v* to jej prędkość.

Liczby, którymi określamy temperaturę zależą od wyboru skali temperatur. Obecnie używane są trzy skale temperatur: skala Celsjusza, skala Fahrenheita[3](#page-2-1) oraz skala Kelvina.

**Skala Celsjusza** Powszechnie używaną skalą temperatur jest skala Celsjusza. Skala ta została podana przez szwedzkiego uczonego Andersa Celsiusa<sup>[4](#page-2-2)</sup> w 1742 roku i początkowo była nazywana skalą stustopniową. Była skalą alternatywną do istniejącej już skali Fahrenheita. Skala ta została opracowana w oparciu o własności wody, w której 0 stopni przypisano temperaturze zamarzania wody, zaś 100 stopni przypisano temperaturze wrzenia wody pod ciśnieniem normalnym (1  $[\text{atmosfera}] = 760 \; [\text{mmHg}] = 1013.25 \; [\text{hPa}]).$ 

**Skala Kelvina** Skala Kelvina jest skalą używaną w nauce. Za zero stopni w skali Kelvina[5](#page-2-3) przyjmuje się temperaturę zera bezwzględnego (-273,15*◦*C). W tej temperaturze zamiera wszelki ruch cząsteczek substancji,  $\chi$ chociaż zgodnie z mechaniką kwantową<sup>[6](#page-2-4)</sup> nawet w temperaturze zera bezwzględnego cząsteczki wykonują niewielkie drgania, tzw. drgania zerowe. Skala Kelvina powstała w oparciu o własności gazów.

#### **Ciśnienie gazu a temperatura w skali Kelvina**

W czasie schładzania gazu maleje jego ciśnienie. Istnieje zatem pewna minimalna, graniczna temperatura, tzw. zero bezwzględne,

<span id="page-2-0"></span><sup>2</sup>We wzorze tym nie uwzględniamy energii rotacji i oscylacji cząsteczek, więc wzór obowiązuje tylko dla gazów jednoatomowych.

<span id="page-2-1"></span><sup>3</sup>Więcej informacji na temat skali Fahrenheita znajdziesz w podręczniku do e-doświadczenia "Kalorymetria".

<span id="page-2-2"></span><sup>4</sup>Anders Celsius (1701–1744) urodził się w Uppsali. W wieku 29 lat został profesorem astronomii na Uniwersytecie w Uppsali. Był jednym z pierwszych uczonych, którzy stwierdzili, że zjawisko zórz polarnych ma charakter magnetyczny. Opublikował katalog jasności około 300 gwiazd. Brał udział w ekspedycji, która potwierdziła spłaszczenie Ziemi w okolicach biegunów. W historii fizyki zapisał się głównie dzięki opracowaniu stustopniowej skali temperatur.

<span id="page-2-3"></span><sup>5</sup>William Thomson Kelvin pierwszy Baron Largs znany bardziej jako lord Kelvin (1824–1907) był fizykiem, matematykiem oraz przyrodnikiem pochodzenia irlandzkiego. Sformułował drugą zasadę termodynamiki oraz podał bezwzględną skalę temperatur. Swoimi badaniami w dziedzinie elektryczności i magnetyzmu stworzył podwaliny pod teorię elektromagnetyzmu Maxwella. W latach 1857–1858 był głównym konsultantem podczas układania pierwszego kabla na dnie Atlantyku. Wniósł nieoceniony wkład w badania wieku Ziemi, a także badania w zakresie hydrodynamiki.

<span id="page-2-4"></span><sup>6</sup>Mechanika kwantowa to dział fizyki opisujący prawa ruchu cząstek mikroświata o bardzo małych rozmiarach i masach (atomów i cząstek elementarnych) oraz ich wzajemne oddziaływania, a także ich oddziaływania z różnego rodzaju polami, np. polem elektromagnetycznym. Mechanika klasyczna nie opisuje poprawnie zjawisk na poziomie atomowym.

odpowiadająca zerowemu ciśnieniu. Zero bezwględne jest doświadczalnie nieosiągalne, zaś temperaturę zera bezwględnego można określić za pomocą obliczeń matematycznych poprzez rozciągnięcie wyników pomiaru ciśnienia gazu do zera i odczytanie temperatury od-powiadającej zerowemu ciśnieniu<sup>[7](#page-3-0)</sup>. Określając temperatury w skali Kelvina nie mówimy "jeden stopień Kelvina", tylko "jeden kelwin". Przyrost temperatury o jeden kelwin jest równoważny przyrostowi temperatury o jeden stopień Celsjusza.

**Ciśnienie** Ciśnienie (np. gazu) wywierane na daną powierzchnię (np. powierzchnię tłoka) określone jest jako stosunek prostopadłej siły działającej na tę powierzchnię do wielkości tej powierzchni. Ciśnienie *p* możemy zapisać następującym wzorem:

<span id="page-3-2"></span>
$$
p = \frac{F}{A},\tag{1.2}
$$

gdzie *F* jest składową (prostopadłą do powierzchni) działającej siły wyrażoną w niutonach [N], zaś *A* jest powierzchnią wyrażoną w metrach kwadratowych [m<sup>2</sup>]. Jednostką ciśnienia jest paskal [1 Pa = 1 N  $\frac{1 \text{ N}}{1 \text{ m}^2}$ , a nazwa tej jednostki pochodzi od nazwiska francuskiego  $uczonego<sup>8</sup>$  $uczonego<sup>8</sup>$  $uczonego<sup>8</sup>$ .

**Mol** Mol jest jednostką używaną powszechnie w chemii, określającą ilość danej substancji. W jednym molu znajduje się 6,022*·*10<sup>23</sup> cząstek materii, z których zbudowana jest dana substancja. Liczba ta jest nazywana liczbą Avogadra. Tymi cząstkami materii mogą być atomy, cząsteczki, jony lub inne grupy cząstek. Dla przykładu, zamiast powiedzieć "mamy 18,066·10<sup>23</sup> atomów", mówimy "mamy 3 mole atomów".

> Masa jednego mola jest różna dla różnych substancji, ponieważ różna jest masa składników wchodzących w jej skład. Masa jednego mola substancji jest równa sumie mas atomowych pierwiastków, z których składa się dana substancja. Masa atomowa pierwiastka jest podana w układzie okresowym pierwiastków.

<span id="page-3-0"></span><sup>7</sup>Operacja taka w matematyce nazywa się ekstrapolacją. Zależność temperatury od ciśnienia jest zależnością liniową (tzn. punkty pomiarowe leżą na prostej), a więc łatwo jest przedłużyć tę zależność w kierunku małych lub dużych ciśnień (przedłużyć prostą).

<span id="page-3-1"></span><sup>&</sup>lt;sup>8</sup>Blaise Pascal (1623–1662) – urodzony w Clermont-Ferrand matematyk, fizyk i filozof; zajmował się zagadnieniami geometrii rzutowej (m.in. w wieku 16 lat udowodnił twierdzenie geometryczne zwane *Twierdzeniem Pascala*, opracował też tzw. *trójkąt Pascala*), teoriami prawdopodobieństwa, mechaniką płynów, sprecyzował pojęcia ciśnienia i próżni oraz wniósł znaczny wkład w budowę mechanicznych kalkulatorów; w późniejszych latach poświęcił się filozofii i teologii publikując m.in. dwa dzieła: "Prowincjałki" i "Myśli" (w którym zawarty jest słynny *zakład Pascala*).

#### **Ćwiczenie 1 Pomiar ciśnienia, objętości, temperatury i liczby moli**

" Po włączeniu e-doświadczenia, z paska narzędziowego w oknie e-doświadczenia wybierz "Narzędzia". Następnie wybierz cylinder z tłokiem, stację pogodową, palnik Bunsena, zestaw ciężarków oraz dowolną butlę z gazem. **Uwaga!** Pamiętaj, że gaz idealny (zwany też gazem doskonałym) jest teoretycznym gazem modelowym, niespotykanym w rzeczywistości.

 $\hat{\mathbf{V}}$  Uruchom doświadczenie poprzez kliknięcie przycisku URUCHOM. Klikając na strzałki, w pobliżu butli z gazem, możesz dopuścić do cylindra porcję gazu.

 $\mathbf{\hat{V}}$  Na stacji pogodowej, umieszczonej na ścianie, odczytaj temperaturę oraz ciśnienie atmosferyczne, które panuje w laboratorium. Klikając na czerwone przyciski stacji pogodowej, możesz zmieniać jednostki w jakich wyświetlane są temperatura oraz ciśnienie.

Na mierniku podłączonym do cylindra możesz odczytać ilość moli gazu, temperaturę oraz ciśnienie panujące w cylindrze. Klikając na czerwone przyciski, możesz zmieniać jednostki w jakich wyświetlane są temperatura oraz ciśnienie.<sup>[9](#page-4-0)</sup>

 $\triangledown$  Dopuszczaj stopniowo gaz do cylindra i obserwuj, jakie wielkości fizyczne gazu w cylindrze się zmieniają?

**Objętość** " Jaka jest objętość gazu? Czy gaz zajmuje całą objętość cylindra ograniczoną tłokiem? Odczytaj objętość gazu w cylindrze w [m<sup>3</sup> ] (podziałka w litrach umieszczona jest na powierzchni bocznej cylindra,  $1 = 10 \text{ dm}^3$ ). Jaka może być maksymalna objętość gazu?

> $\checkmark$  Zastanów się, jak zmieni się objętość gazu, jeżeli ilość moli wzrośnie czterokrotnie?

> $\blacktriangleright$  Jaką objętość zajmuje 0,02 mola gazu w warunkach normal $n$ vch<sup>[10](#page-4-1)</sup>?

> $\checkmark$  Jak sądzisz, jaką objętość zajmuje 1 mol gazu w warunkach normalnych?

> " Spróbuj oszacować, ile moli cząstek powietrza znajduje się w twojej sali lekcyinej?

Ciśnienie  $\mathscr{V}$  Czy podczas dopuszczania gazu położenie tłoka zmienia się,

<span id="page-4-0"></span><sup>9</sup>W osobnym okienku znajdują się także wartości wielkości termodynamicznych pierwszej zasady termodynamiki: Q, W oraz U. Więcej informacji na ich temat znajdziesz w kolejnym rozdziale.

<span id="page-4-1"></span><sup>10</sup>Mówiąc o warunkach normalnych mamy na myśli ciśnienie normalne (p = 1 atm = 1013,25 hPa) oraz temperaturę normalną (T =  $0\degree$ C = 273,15 K).

czy jest stałe? Czy to oznacza, że ciśnienie w cylindrze zmienia się? Ile wynosi ciśnienie atmosferyczne? Jaka jest zależność między ciśnieniem wewnątrz cylindra, a zewnętrznym ciśnieniem atmosferycznym?

 $\checkmark$  Czy ciśnienie gazu w cylindrze zależy od masy tłoka? Możesz to sprawdzić umieszczając na tłoku ciężarki, które znajdują się na półce. Obserwuj wskazania ciśnieniomierza.

" Tłok bez dodatkowego obciążenia także ma pewną masę. Na podstawie wzoru [\(1.2\)](#page-3-2) policz, jakie ciśnienie na gaz w cylindrze wywiera tłok. Jego masa oraz wymiary pojawiają się w chmurce, po ustawieniu kursora myszy na cylindrze. Pamiętaj, że siła we wzorze [\(1.2\)](#page-3-2) to ciężar tłoka (*mg*).

 $\blacktriangleright$  Masa tłoka wywiera dodatkowe ciśnienie, które dodaje się do ciśnienia atmosferycznego, którego wartość jest wyświetlana w okienku stacji pogodowej. To dodatkowe ciśnienie wynikające z masy samego tłoka wynosi 19,5 Pa. Jest jednak niemierzalne przez manometr, który pokazuje ciśnienie z dokładnością do 100 Pa.

 $\angle$  Czy ciśnienie gazu zależy od ilości moli? Jak myślisz, czy ciśnienie w cylindrze zmieniłoby się, gdybyśmy wykonali to doświadczenie na innej planecie?

 $\mathscr V$  Wykonaj to ćwiczenie także dla zablokowanego tłoka. Aby zablokować tłok cylindra, kliknij myszą na kłódkę.

" Zastanów się, jak zmieni się ciśnienie gazu, przy zablokowanym tłoku cylindra, jeżeli ilość moli wzrośnie czterokrotnie?

" A teraz odblokuj tłok. Zadbaj o to, aby objętość gazu była mniejsza od 1 l. W razie potrzeby możesz spuścić część gazu zaworem.

" Zastanów się, przy jakiej masie ciężarków nałożonych na tłok, ciśnienie gazu wzrośnie dwukrotnie? Jak zmieni się w takiej sytuacji objętość gazu?

#### **Temperatura**  $\checkmark$  Przeciągnij cylinder nad palnik.

 $\angle$  Zwiększaj temperaturę palnika.

 $\checkmark$  Jakie parametry gazu zmieniają się podczas podgrzewania? Sprawdź przy zablokowanym i odblokowanym tłoku.

 $\mathbf{\hat{V}}$  W jaki sposób ciśnienie gazu zależy od jego temperatury?

**Ilość moli** " Zablokuj położenie tłoka, klikając na kłódkę znajdującą się w jego pobliżu.

" Dopuszczaj gaz do cylindra. Obserwuj jakie wielkości fizyczne zmieniają się tym razem.

 $\checkmark$  Otwórz tabelę i zdefiniuj dwie kolumny w trybie ręcznego wpisywania danych. W jednej będzie zapisywana liczba moli *n* z jednostką [mol], a w drugiej ciśnienie panujące w cylindrze *p* z jednostką [hPa]. Odczytuj wartości z miernika. Zapisuj w tabeli liczbę moli oraz ciśnienie gazu. Jaką zależność otrzymujesz?

" Czy temperatura gazu zmienia się wraz z jego liczbą moli? Sprawdź dwa przypadki dla ruchomego oraz zablokowanego tłoka cylindra.

## **Ćwiczenie 2 Ciśnienie powietrza w oponie samochodowej**

 $\checkmark$  Czy ciśnienie powietrza w oponie samochodowej może się samoczynnie zmienić przy zmianie pory roku? Czy ciśnienie latem będzie wynosić tyle samo co zimą?

 $\mathcal V$  Umotywuj swoją odpowiedź przeprowadzając odpowiedni eksperyment przy użyciu e-doświadczenia. Opisz swój eksperyment.

#### **Ćwiczenie 3 Pomiar temperatury zera bezwzględnego**

" Po włączeniu e-doświadczenia, z paska narzędziowego w oknie e-doświadczenia wybierz "Narzędzia". Następnie wybierz cylinder z tłokiem, stację pogodową, palnik Bunsena, zestaw ciężarków oraz butlę z gazem idealnym jednoatomowym.

 $\checkmark$  Uruchom doświadczenie poprzez kliknięcie przycisku URUCHOM.

" Wpuść do cylindra dowolną ilość gazu.

" Zablokuj tłok za pomocą kłódki. Umieść cylinder na palniku i ustaw maksymalną temperaturę palnika. Cylinder z nieruchomym tłokiem jest modelem termometru gazowego, którego ciśnienie zależy od temperatury gazu.

" Wykonaj wykres zależności ciśnienia *p* od temperatury gazu *T*.

**Uwaga!** W e-doświadczeniu jest możliwość tworzenia automatycznych wykresów. Możesz także sczytywać wielkości fizyczne z urządzeń i wpisywać ręcznie do tabel, a następnie utworzyć własny wykres.

#### **Tworzenie wykresów automatycznych**

 $\angle$  Z paska narzędziowego wybierz "Wykres", a następnie naciśnij DODAJ WYKRES. Możesz samodzielnie zdefiniować wielkości fizyczne na osiach wykresu używając przycisku, Wybierz tryb", lub utworzyć jeden z trzech automatycznych wykresów używając przycisków "p– $V$ ", "p– $T$ " lub "V– $T$ ".

 $\checkmark$  Wybierz wykres automatyczny "p–T". Naciśnij przycisk "Reset", który czyści wykres z dotychczas wykreślonych punktów pomiarowych. Możesz zamknąć wykres klikając na "X". Zamknięcie wykresu nie oznacza zatrzymania działania tej funkcjonalności, ale przyspiesza działanie programu.

" Obniżaj stopniowo temperaturę gazu w cylindrze, obserwuj wskazania manometru<sup>[11](#page-7-0)</sup>.

 $\triangledown$  Po obniżeniu temperatury palnika do temperatury pokojowej obejrzyj wykres. Jaki jest kształt otrzymanej zależności?

 $\checkmark$  Na wykresie w polu "Zakres osi X: od:" wpisz zero. Wykonaj to samo dla osi "Y". Wykres  $p(T)$  zostanie przerysowany, obie osie będą przecinały się w punkcie (0, 0).

 $\blacktriangleright$  Spróbuj ekstrapolować (przedłużyć) zależność ciśnienia od temperatury do zera, możesz to zrobić przykładając na ekranie linijkę do punktów pomiarowych. Możesz także pobrać wykres w formacie PNG poprzez opcję EKSPORTUJ. Jaka temperatura odpowiada zerowemu ciśnieniu?

<span id="page-7-0"></span><sup>11</sup>Manometr służy do pomiaru ciśnienia. Czasami zamiennie będzie używana nazwa "ciśnieniomierz".

**Energia wewnętrzna** Energia wewnętrzna to energia układu poruszających się chaotycznie i oddziałujących ze sobą cząsteczek gazu. Jest ona sumą energii potencjalnej oddziaływania międzycząsteczkowego i energii kinetycznej ruchu postępowego i obrotowego wszystkich cząsteczek gazu. Energia kinetyczna jest nazywana energią termiczną. W energii wewnętrznej nie uwzględniamy energii kinetycznej całego układu (np. gdy cylinder z gazem porusza się w jadącym pociągu), ani potencjalnej całego układu (np. gdy cylinder z gazem umieszczony jest w polu grawitacyjnym Ziemi). Dla modelu gazu doskonałego przyjmuje się, że energia wewnętrzna jest sumą średnich energii kinetycznych wszystkich cząstek gazu. Wraz ze wzrostem temperatury gazu wzrasta średnia prędkość jego cząstek, a więc wzrasta energia wewnętrzna gazu. Zależność energii wewnętrznej E (w dżulach [J]) od temperatury T (w kelwinach [K]) dla gazu doskonałego wyraża wzór:

$$
E = \frac{i}{2}nRT,
$$
\n(2.1)

gdzie *i* jest liczbą stopni swobody gazu i przyjmuje wartość 3 dla gazu jednoatomowego, 5 dla gazu dwuatomowego oraz 6 dla gazu wieloatomowego, przy czym *n* to liczba moli gazu, *R* to stała gazowa  $(R = 8,3144621 \frac{J}{mol·K}).$ 

**Ciepło** Ciepło jest jedną z form przekazywania energii między ciałami. Cieplny przepływ energii następuje spontanicznie między ciałami o różnych temperaturach, zawsze od ciała o temperaturze wyższej do ciała o temperaturze niższej. Po zetknięciu ze sobą dwóch ciał o różnych temperaturach, ciało o wyższej temperaturze ("cieplejsze") ochładza się, zaś ciało o niższej temperaturze ("zimniejsze") ogrzewa się.

> Przepływ energii na poziomie cząsteczkowym polega na tym, iż część energii termicznej drgań cząsteczek substancji o wyższej temperaturze, jest przekazywana cząsteczkom drugiej substancji o temperaturze niższej. W ten sposób energia drgań cząsteczek pierwszej substancji maleje, zaś energia termiczna drgań cząsteczek drugiej substancji rośnie.

- **Równowaga termiczna** Przepływ energii ustaje, gdy temperatury obu ciał wyrównują się. Jest to stan równowagi termicznej. W termodynamice używa się szerszego pojęcia równowagi termodynamicznej – w stanie takim nie zmieniają się parametry termodynamiczne gazu.
	- **Zerowa zasada termodynamiki** Aby sprawdzić, czy układy są w równowadze termodynamicznej używa się zerowej zasady termodynamiki. Dotyczy ona układu trzech ciał *A*, *B* i *C* połączonych ze sobą w ten sposób, że ciała *A* i *C* stykają się z trzecim ciałem *B*, zaś *A* i *C* nie są w bezpośrednim kontakcie ze sobą. Zasada ta mówi o tym, że jeżeli ciała *A* i *B* są w równowadze termicznej ze sobą, a także ciała *B* i *C* są w równowadze termicznej ze sobą, to również ciała *A* i *C* są w równowadze termicznej ze sobą. Wynika stąd, że ciała *A* i *C* mają tę samą temperaturę, zaś ciało *B* nazywamy termometrem.
	- **Ciepło właściwe** Ciepło właściwe *c<sup>w</sup>* definiuje się jako ilość ciepła *Q*, którą trzeba dostarczyć danej substancji, aby podnieść temperaturę jednego kilograma tej substancji o jeden kelwin. Jednostką ciepła właściwego jest  $\left[\frac{J}{k_{\alpha}}\right]$ kg*·*K . Ciepło właściwe zapisujemy wzorem:

$$
c_w = \frac{Q}{m\Delta T},\tag{2.2}
$$

gdzie *m* to masa substancji, zaś  $\Delta T$  to zmiana temperatury substancji. W termodynamice często używa się pojęcia ciepła molowego.

**Ciepło molowe** Ciepło molowe *c<sup>m</sup>* określa ilość ciepła *Q*, którą trzeba dostarczyć danej substancji, aby podnieść temperaturę jednego mola tej substancji o jeden kelwin. Jednostką ciepła molowego jest  $\begin{bmatrix} J \\ \frac{1}{2} & \frac{1}{2} \end{bmatrix}$ mol*·*K  $\big]$ . Ciepło molowe zapisujemy wzorem:

<span id="page-9-0"></span>
$$
c_m = \frac{Q}{n\Delta T},\tag{2.3}
$$

gdzie *n* określa liczbę moli substancji, zaś ∆*T* to zmiana temperatury substancji. Liczbę moli substancji możemy przedstawić jako:

$$
n = \frac{m}{M},\tag{2.4}
$$

gdzie *m* jest masą substancji, zaś *M* jej masą molową czyli masą jednego mola substancji.

Dla gazów doskonałych ciepło molowe nie zależy od temperatury,

w odróżnieniu od gazów rzeczywistych, dla których ciepło molowe rośnie ze wzrostem temperatury.

**Wzór na ciepło** Ciepło można policzyć z poniższego wzoru:

$$
Q = n c_m \Delta T,\tag{2.5}
$$

gdzie ∆*T* to zmiana temperatury, *n* liczba moli, zaś *c<sup>m</sup>* to ciepło molowe gazu. Jeżeli proces przebiega przy stałym ciśnieniu, to za *c<sup>m</sup>* podstawiamy *cp*, jeżeli zaś przebiega przy stałej objętości to bierzemy *c<sup>v</sup>* (zostanie to dokładniej wyjaśnione w dalszej części).

**Praca przy stałym ciśnieniu** Praca jest wykonywana, jeżeli zmianie ulega objętość *V* gazu. Pod stałym ciśnieniem *p* praca jest równa:

$$
W = p\Delta V.\t\t(2.6)
$$

Aby zrozumieć jak powstał powyższy wzór rozpatrzmy przypadek rozprężającego się gazu wykonującego pracę przeciw sile nacisku tłoka *F*. Z definicji pracy mamy:

$$
W = F\Delta s,\tag{2.7}
$$

gdzie ∆*s* to droga, na której działa siła *F*. Jednocześnie pamiętamy, że siła jest powiązana z ciśnieniem gazu *p* oraz powierzchnią tłoka *A* (wzór [\(1.2\)](#page-3-2)). Zatem:

$$
W = pA\Delta s = p\Delta V,\tag{2.8}
$$

gdzie ∆*V* to zmiana objętości gazu w wyniku przesunięcia się tłoka o powierzchni *A* o odległość ∆*s*.

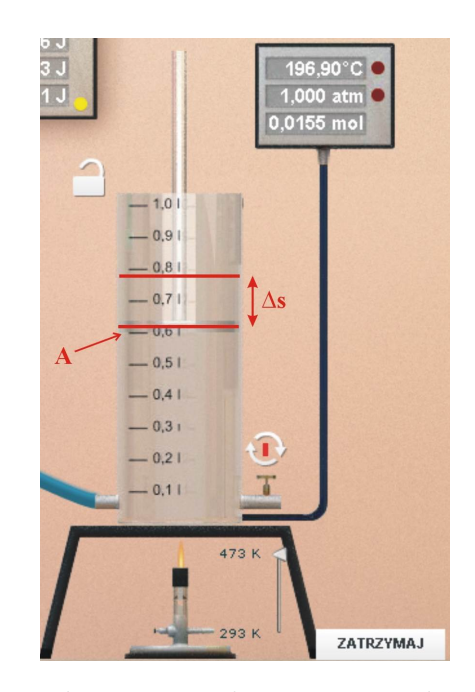

**Pierwsza zasada termodynamiki** W procesach termodynamicznych rozważamy dwie formy wymiany energii. Układ termodynamiczny (czyli gaz w cylindrze) może wymieniać ciepło z otoczeniem lub wykonywać pracę. Zależność między energią wewnętrzną *U*, ciepłem *Q* i wykonaną pracą *W* opisuje pierwsza zasada termodynamiki – zasada zachowania energii dla układów termodynamicznych:

<span id="page-11-2"></span>
$$
Q = \Delta U + W.\t\t(2.9)
$$

Mówimy, że ciepło dostarczone do układu termodynamicznego jest równe sumie przyrostu energii wewnętrznej gazu i pracy wykonanej przez układ termodynamiczny.

**Konwencja znaków wielkości** *Q***,** *W* **i** *U* Konwencję znaków wielkości fizycznych w pierwszej zasadzie termodynamiki przyjmujemy następująco:

- jeżeli gaz pobiera ciepło z zewnątrz, to Q*>*0,
- jeżeli zaś gaz oddaje ciepło na zewnątrz, to Q*<*0,
- jeżeli pracę wykonuje gaz, to W*>*0,
- jeżeli zaś praca zostaje wykonana nad gazem, to W*<*0.

**Równanie Clapeyrona** Równanie Clapeyrona<sup>[1](#page-11-0)</sup> opisuje zależność pomiędzy ciśnieniem p (w paskalach [Pa]), temperaturą *T* (w kelwinach [K]) i objętością *V* (w metrach sześciennych [m<sup>3</sup> ]) gazu doskonałego:

<span id="page-11-1"></span>
$$
pV = nRT,\t(2.10)
$$

<span id="page-11-0"></span><sup>&</sup>lt;sup>1</sup>Benoit Paul Émile Clapeyron (1799 – 1864) był francuskim fizykiem, inżynierem i matematykiem pracującym nad teorią ciepła. Był twórcą lokomotywy parowej.

gdzie *n* to liczba moli badanego gazu, a *R* to stała gazowa. Równanie Clapeyrona nazywamy również równaniem gazu doskonałego. Dla stałej liczby moli *n*, równanie [\(2.10\)](#page-11-1) możemy przepisać w następującej postaci:

<span id="page-12-1"></span>
$$
\frac{pV}{T} = nR = const.
$$
\n(2.11)

Z równania tego wynika, iż dla określonej i stałej ilości gazu w układzie termodynamicznym, zmiana jednego z parametrów termodynamicznych *p*, *V* lub *T* powoduje zmianę pozostałych parametrów zgodnie z równaniem:

$$
\frac{p_1 V_1}{T_1} = \frac{p_2 V_2}{T_2},\tag{2.12}
$$

gdzie  $p_1$ ,  $V_1$ ,  $T_1$  to parametry początkowe, zaś  $p_2$ ,  $V_2$ ,  $T_2$  to parametry końcowe gazu.

**Równanie van der Waalsa** W roku 1873 Johannes D. van der Waals<sup>[2](#page-12-0)</sup> zmodyfikował równanie gazu doskonałego, uwzględniając rozmiar cząsteczek gazu oraz oddziaływania między nimi. Równanie van der Waalsa przyjmuje postać:

$$
(p + \frac{n^2}{aV^2})(V - nb) = nRT,
$$
\n(2.13)

gdzie *a* i *b* są wielkościami charakterystycznymi dla danego gazu, wyznaczonymi doświadczalnie.

- **Temperatura krytyczna** Temperatura krytyczna to temperatura, powyżej której, gazu nie da się przeprowadzić w stan ciekły, niezależnie od wielkości ciśnienia. Związane jest to ze wzrostem energii kinetycznej cząsteczek gazu, przy wzroście temperatury.
- **Ciśnienie krytyczne** Ciśnienie krytyczne to najwyższe ciśnienie, przy którym substancja może występować w fazie gazowej.

**Przemiana izotermiczna** Przemianą izotermiczną nazywamy taki proces, w którym temperatura gazu doskonałego w trakcie przemiany nie ulega zmianie. Dla stałej liczby moli gazu w cylindrze (patrz równanie [\(2.11\)](#page-12-1)) można zapisać następującą zależność:

<span id="page-12-2"></span>
$$
pV = nRT = const.
$$
\n<sup>(2.14)</sup>

Zatem można zapisać zależność między parametrami początkowymi  $(p_1, V_1)$  i końcowymi  $(p_2, V_2)$  gazu:

$$
p_1 V_1 = p_2 V_2. \tag{2.15}
$$

<span id="page-12-0"></span><sup>&</sup>lt;sup>2</sup>Johannes Diderik van der Waals (1837 – 1923) był holenderskim fizykiem, profesorem uniwersytetu w Amsterdamie. W roku 1910 otrzymał nagrodę Nobla z fizyki za badanie zagadnień związanych z własnościami rzeczywistych gazów oraz cieczy.

Widać stąd, że gdy temperatura gazu nie zmienia się, zmiana ciśnienia gazu powoduje zmianę jego objętości i odwrotnie zmiana objętości powoduje jedynie zmianę ciśnienia gazu. Równanie to nosi nazwę prawa Boyle'a–Mariotte'a.

W przypadku gazu doskonałego ze stałej temperatury gazu wynika, że nie powinna zmieniać się jego energia wewnętrzna, zatem ∆*U* = 0. Pierwsza zasada termodynamiki przyjmuje wówczas następującą postać:

$$
Q = W.\t\t(2.16)
$$

Powyższa zależność zachodzi jedynie dla przemiany izotermicznej.

**Przemiana izobaryczna** W przemianie tej ciśnienie gazu nie zmienia się. Dla stałej liczby moli gazu w cylindrze można zapisać następującą zależność:

$$
\frac{V}{T} = \frac{nR}{p} = const.
$$
\n(2.17)

Zatem można zapisać zależność między parametrami początkowymi  $(V_1, T_1)$  i końcowymi  $(V_2, T_2)$  gazu:

$$
\frac{V_1}{T_1} = \frac{V_2}{T_2}.\tag{2.18}
$$

**Przemiana izochoryczna** W tej przemianie objętość gazu nie zmienia się. Dla stałej liczby moli gazu w cylindrze można zapisać następującą zależność:

$$
\frac{p}{T} = \frac{nR}{V} = const.
$$
\n(2.19)

Zatem można zapisać zależność między parametrami początkowymi  $(V_1, T_1)$  i końcowymi  $(V_2, T_2)$  gazu:

$$
\frac{p_1}{T_1} = \frac{p_2}{T_2}.\tag{2.20}
$$

W przypadku gazu doskonałego ze stałej objętości gazu wynika, że nad gazem nie wykonywana jest żadna praca, zatem *W* = 0. Pierwsza zasada termodynamiki przyjmuje wówczas następującą postać:

$$
Q = \Delta U.\tag{2.21}
$$

**Przemiana adiabatyczna** W przemianie adiabatycznej gaz nie wymienia ciepła z otoczeniem. Cylinder z gazem jest izolowany termicznie. Dla stałej liczby moli gazu w cylindrze można zapisać następującą zależność:

<span id="page-13-0"></span>
$$
pV^{\kappa} = const.
$$
\n<sup>(2.22)</sup>

W przypadku braku wymiany ciepła z otoczeniem (*Q* = 0), wykonana nad gazem praca jest równa zmianie energii wewnętrznej, a to wiąże się ze wzrostem temperatury gazu. Pierwsza zasada termodynamiki przyjmuje wówczas postać

$$
-W = \Delta E. \tag{2.23}
$$

Stałą *κ*, zwaną kappą lub wykładnikiem adiabaty, definiuje się następująco:

*κ* =

<span id="page-14-1"></span>
$$
x = \frac{c_p}{c_v},\tag{2.24}
$$

<span id="page-14-0"></span> $c_p - c_v = R.$  (2.25)

gdzie *c<sup>p</sup>* to molowe ciepło właściwe gazu przy przemianie realizowanej przy stałym ciśnieniu, zaś *c<sup>v</sup>* to molowe ciepło właściwe gazu przy przemianie realizowanej w stałej objętości, przy czym *c<sup>p</sup>* jest zawsze większe od *cv*. Wynika to stąd, iż przy stałej objętości dostarczone ciepło zostaje w całości spożytkowane jedynie na wzrost temperatury, zaś przy stałym ciśnieniu gaz może się dodatkowo rozprężać wykonując pracę, stąd dostarczone ciepło musi być większe.

**Równanie Mayera** Różnica *c<sup>p</sup>* i *c<sup>v</sup>* jest równa stałej gazowej *R*:

Z punktu A do C można dojść bezpośrednio na drodze przemiany izotermicznej lub poprzez przemianę izobaryczną *A → B*, a następnie izochoryczną  $B \to C$ . Punkty A i C leżą na izotermie, dlatego gaz ma taką samą temperaturę w tych dwóch punktach, a także tą samą energię wewnętrzną. Punkt B ma już inną temperaturę. Różnica temperatury pomiędzy B i C, jest taka sama jak między A i B, zatem zmiana energii wewnętrznej w procesie *A → B* jest taka sama jak w procesie  $B \to C$ . Wykorzystując powyższe założenia oraz pierwszą zasadę termodynamiki można napisać równanie dla przemiany izobarycznej  $A \rightarrow B$ :

<span id="page-15-0"></span>
$$
\Delta U = Q - W = c_p n \Delta T - p \Delta V.
$$
 (2.26)

Dla procesu izochorycznego  $A \to C$  mamy  $\Delta V = 0$ , a więc i praca jest równa zeru:

<span id="page-15-1"></span>
$$
\Delta U = Q = c_v n \Delta T. \tag{2.27}
$$

Zgodnie z tym co napisano wyżej, równania [\(2.26\)](#page-15-0) oraz [\(2.27\)](#page-15-1) są sobie równe:

$$
c_v n \Delta T = c_p n \Delta T - p \Delta V. \tag{2.28}
$$

Co można przepisać w następującej formie:

$$
c_v n \Delta T = c_p n \Delta T - nR \Delta T.
$$
\n(2.29)

Dzieląc obie strony powyższego równania przez *n*∆*T* oraz odpowiednio przenosząc jego części, otrzymujemy wzór [\(2.25\)](#page-14-0).

# **Ćwiczenie 4 Określ rodzaj przemiany gazowej**

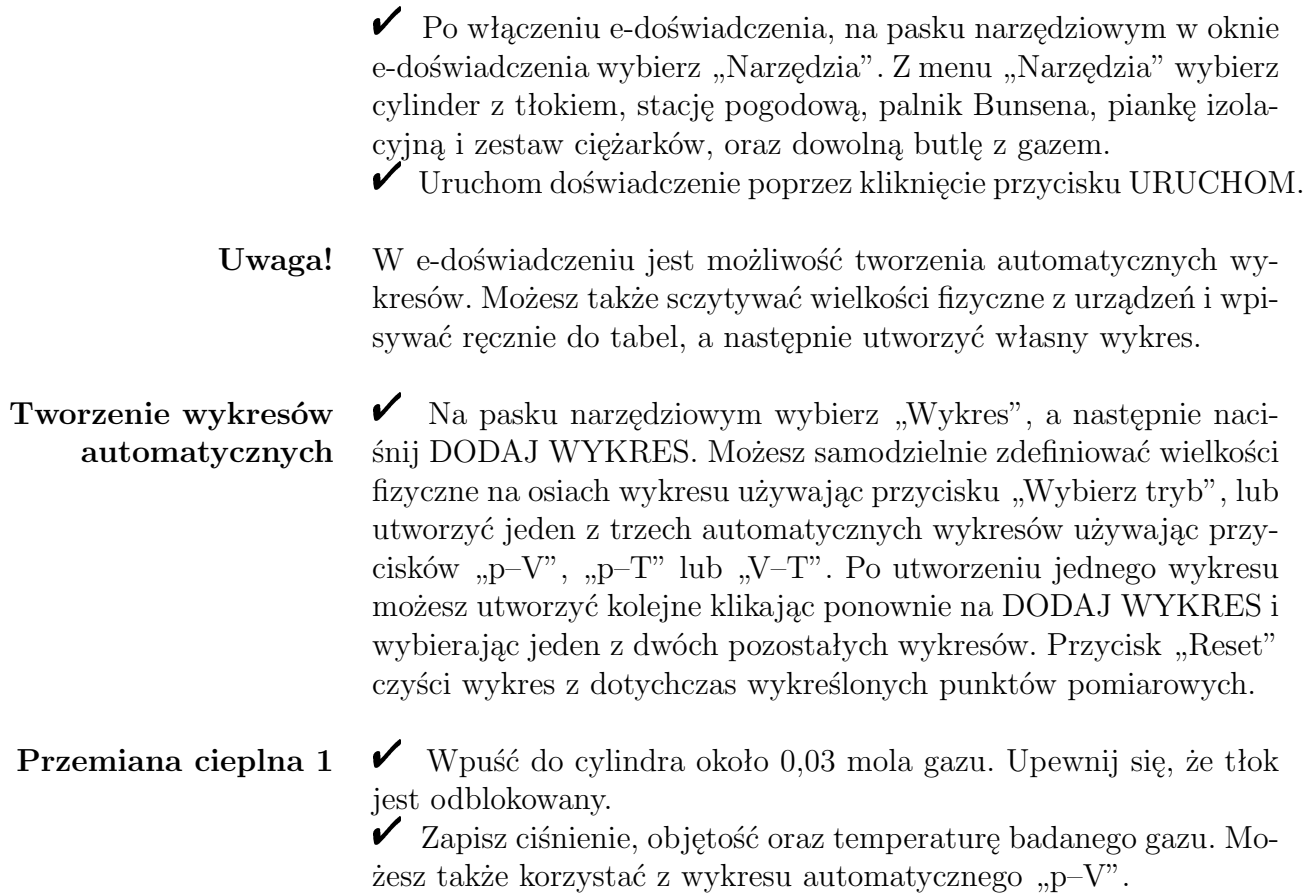

 $\blacktriangleright$  Naciśnij przycisk "Reset", aby wyczyścić dane pomiarowe na wykresie automatycznym.

" Umieść na tłoku ciężarek na przykład 10 kg. Sprawdź, jakie wielkości fizyczne się zmieniły. Czy zmieniła się liczba moli gazu?  $\blacktriangleright$  Dokładaj kolejne ciężarki o tej samej masie.

 $\blacktriangledown$  Jaki kształt ma otrzymana zależność na wykresie "p–V"? Czy ta zależność jest liniowa?

 $\triangledown$  Jaki rodzaj przemiany obserwowałeś?

**Przemiana cieplna 2**  $\checkmark$  Zdejmij dwuklikiem wszystkie ciężarki z tłoka.

 $\angle$  Załóż na cylinder piankę izolacyjną.

" Otwórz zakładkę nowego wykresu lub dodaj kolejny wykres do zakładki z poprzedniej przemiany.

 $\blacktriangleright$  Naciśnij przycisk "Reset", aby wyczyścić dane pomiarowe na wykresie automatycznym.

 $\checkmark$  Umieść na tłoku ciężarek 10 kg.

" Sprawdź, jakie wielkości fizyczne się zmieniły.

 $\overline{\mathbf{V}}$  Umieść na tłoku kolejne ciężarki.

 $\blacktriangleright$ Jaki kształt ma otrzymana zależność na wykresie "p–V"? Czy ta zależność jest liniowa?

 $\checkmark$  Jaki rodzaj przemiany obserwowałeś?

**Przemiana cieplna 3**  $\checkmark$  Zdejmij z cylindra piankę izolacyjną.

 $\checkmark$  Ustal objętość cylindra na około 0,5 dm<sup>3</sup>. W razie potrzeby możesz wypuścić trochę gazu odkręcając zawór spustowy u dołu cylindra. Upewnij się, że tłok jest odblokowany.

 $\checkmark$  Otwórz zakładkę nowego wykresu lub dodaj kolejny wykres do zakładki z poprzedniej przemiany.

" Naciśnij przycisk "Reset", aby wyczyścić dane pomiarowe na wykresie automatycznym.

 $\blacktriangleright$  Przenieś cylinder nad palnik. Zwiększaj stopniowo temperaturę. Zakres temperatur palnika to 293 K – 473 K. Minimalna zmiana temperatury wynosi 18 K.

" Sprawdź, jakie wielkości fizyczne się zmieniają podczas podgrzewania.

 $\checkmark$  Jaki kształt ma otrzymana zależność na wykresie "p–V", "p–T" oraz  $.V-T"$ ?

 $\checkmark$  Jaki rodzaj przemiany obserwowałeś?

**Przemiana cieplna 4**  $\checkmark$  Wyłącz palnik.

 $\swarrow$  Zablokuj tłok klikając na kłódkę.

 $\checkmark$  Naciśnij przycisk "Reset", aby wyczyścić dane pomiarowe na wykresie automatycznym.

 $\mathbf{\check{V}}$  Włącz palnik. Zwiększaj stopniowo temperaturę. Zakres tem-

peratur palnika to 293 K – 473 K. Minimalna zmiana temperatury wynosi 18 K.

 $\blacktriangleright$  Sprawdź, jakie wielkości fizyczne się zmieniają podczas podgrzewania.

 $\checkmark$  Jaki kształt ma otrzymana zależność na wykresie "p–V", "p–T" oraz  $.V-T"$ ?

 $\checkmark$  Jaki rodzaj przemiany obserwowałeś?

#### **Ćwiczenie 5 Sprawdzenie pierwszej zasady termodynamiki**

 $\blacktriangleright$  Po włączeniu e-doświadczenia, na pasku narzędziowym w oknie e-doświadczenia wybierz "Narzędzia". Z menu "Narzędzia" wybierz cylinder z tłokiem, stację pogodową, palnik Bunsena, piankę izolacyjną i zestaw ciężarków, oraz butlę z gazem doskonałym.  $\checkmark$  Wpuść do cylindra około 0,03 mola gazu. Upewnij się, że tłok jest odblokowany. " Wyzeruj wskazania miernika w okienku "*QW U*". Klikanie na żółtą kropkę zeruje wskazania "*Q*" oraz "*W*".  $\blacktriangleright$  Możesz także utworzyć wykres automatyczny, zależność p(V).  $\checkmark$  Umieść na tłoku ciężarek o masie na przykład 10 kg. Sprawdź, jak zmieniły się wielkości *Q*, *W* oraz energia wewnętrzna *U*. Zapisz w tabeli wartości *Q*, *W* oraz *U*. " Dokładaj kolejne ciężarki o tej samej masie. **Zastanów się** Jak się nazywa przemiana, którą przeprowadziłeś? Jak zmieniają się wielkości termodynamiczne gazu *Q*, *W* oraz *U*?  $\angle$  Załóż teraz piankę izolacyjną na cylinder. " Wyzeruj wskazania miernika w okienku "*QW U*". Klikanie na żółtą kropkę zeruje wskazania "*Q*" oraz "*W*". " Usuwaj pojedynczo ciężarki z tłoka. Sprawdź, jak zmieniają się wielkości *Q*, *W* oraz energia wewnętrzna *U*. Zapisz w tabeli wartości *Q*, *W* oraz *U*. **Zastanów się** Jak się nazywa przemiana, którą przeprowadziłeś? Jak zmieniają się wielkości termodynamiczne gazu *Q*, *W* oraz *U*? Od czego zależy *U*? " Porównaj otrzymane wielkości z wcześniej wykonaną przemianą.  $\angle$  Zdejmij piankę izolacyjną.

 $\boldsymbol{\checkmark}$  Zobacz jak zmieniły się wielkości  $Q, W$  oraz  $U$ .

 $\blacktriangleright$  Po włączeniu e-doświadczenia, na pasku narzędziowym w oknie e-doświadczenia wybierz "Narzędzia". Z menu "Narzędzia" wybierz cylinder z tłokiem, stację pogodową, palnik Bunsena, zestaw ciężarków, oraz butlę z metanem.

 $\checkmark$  Uruchom doświadczenie przyciskiem URUCHOM.

 $\blacktriangleright$  Wpuść do cylindra nie więcej niż 0,025 mola gazu. Upewnij się, że tłok jest odblokowany.

 $\blacktriangleright$ Umieść cylinder nad palnikiem, ale na razie nie reguluj palnika. Odczytaj temperaturę gazu w cylindrze.

" Otwórz wykres. Dodaj wykres automatyczny p–V. Naciśnij przycisk "Reset".

Przeprowadź przemianę izotermiczną, umieszczaj na tłoku ciężarki o masie 10 kg. Możesz umieścić wszystkie dostępne ciężarki o tej masie. Obserwuj wykres.

 $\mathscr I$  Zwiększ temperaturę palnika do połowy skali i odczytaj temperaturę gazu w cylindrze.

 $\checkmark$  Zdejmuj pojedynczo ciężarki z tłoka, możesz to zrobić dwuklikiem myszy. Obserwuj wykres.

" Po zdjęciu wszystkich ciężarków zwiększ temperaturę palnika do maksymalnej wartości, odczytaj temperaturę gazu w cylindrze i ponownie umieszczaj ciężarki na tłoku. Obserwuj wykres.

 $\checkmark$  Wykonując to ćwiczenie otrzymałeś wykres trzech izoterm (krzywych przemian izotermicznych).

**Zastanów się** Czy położenie izoterm zależy od temperatury? Dlaczego przy zwiększaniu ciśnienia w powyższym ćwiczeniu nie rosła temperatura?

 $\triangledown$  Dodaj wykres w tej samej zakładce.

 $\angle$  Zamiast butli z metanem wybierz gaz doskonały wieloatomowy.

 $\triangleright$  Powtórz ćwiczenie dla gazu doskonałego.

 $\triangledown$  Nałóż wykresy i sprawdź, czy w takich warunkach model gazu doskonałego dobrze opisuje metan.

## **Ćwiczenie 7 Porównanie przemiany izotermicznej i adiabatycznej**

 $\blacktriangleright$  Po włączeniu e-doświadczenia, na pasku narzędziowym w oknie e-doświadczenia wybierz "Narzędzia". Z menu "Narzędzia" wybierz cylinder z tłokiem, stację pogodową, palnik Bunsena, piankę izolacyjną, zestaw ciężarków, oraz butlę z dowolnym gazem.

 $\blacktriangleright$  Wpuść do cylindra nie więcej niż 0,021 mola gazu. Upewnij się, że tłok jest odblokowany.

 $\blacktriangleright$ Umieść cylinder nad palnikiem i ustaw maksymalną temperaturę. Odczytaj temperaturę gazu w cylindrze.

" Otwórz wykres. Dodaj wykres automatyczny p–V. Naciśnij przycisk Reset.

 $\checkmark$  Przeprowadź przemianę izotermiczną, umieszczaj na tłoku ciężarki o masie 10 kg. Możesz umieścić wszystkie dostępne ciężarki o tej masie. Obserwuj wykres.

 $\checkmark$  Załóż na cylinder piankę izolacyjną i zdejmuj kolejno ciężarki z tłoka. Obserwuj wykres.

**Zastanów się** Czy krzywe w przemianie izotermicznej i adiabatycznej pokrywają się?

> $\checkmark$  Ustaw niższą temperaturę na palniku, bliską temperaturze gazu w cylindrze i zdejmij izolację cylindra. Przeprowadź ponownie przemianę izotermiczną. Obserwuj wykres.

### **Ćwiczenie 8 Schładzanie i ogrzewanie gazu**

 $\blacktriangleright$  Po włączeniu e-doświadczenia, na pasku narzędziowym w oknie e-doświadczenia wybierz "Narzędzia". Z menu "Narzędzia" wybierz te narzędzi, które będziesz potrzebować do wykonania poniższych zadań.

**Schładzanie gazu**  $\checkmark$  W oparciu o dotychczas przyswojoną wiedzę na temat przemian gazowych, uzyskaj najmniejszą możliwą temperaturę gazu. Możesz używać wszystkich dostępnych narzędzi oraz funkcjonalności e-doświadczenia.

 $\triangledown$  Opisz dokładnie sposób uzyskania takiej temperatury gazu.

**Ogrzewanie gazu**  $\mathscr V$  W oparciu o dotychczas przyswojoną wiedzę na temat przemian gazowych, uzyskaj największą możliwą temperaturę gazu. Możesz używać wszystkich dostępnych narzędzi oraz funkcjonalności e-doświadczenia.

 $\triangledown$  Opisz dokładnie sposób uzyskania takiej temperatury gazu.

## **Ćwiczenie 9 Badanie własności gazu doskonałego i rzeczywistego**

 $\blacktriangleright$  Po włączeniu e-doświadczenia, na pasku narzędziowym w oknie e-doświadczenia wybierz "Narzędzia". Z menu "Narzędzia" wybierz cylinder z tłokiem, stację pogodową, wanienkę, palnik Bunsena, piankę izolacyjną i zestaw ciężarków, oraz butlę z dowolnym gazem.

" Twoim zadaniem będzie porównanie własności rzeczywistego gazu z modelem gazu doskonałego.

- **Zastanów się** Zanim zaczniesz, zastanów się, ewentualnie przeprowadź odpowiedni eksperyment. Czy energia wewnętrzna zależy od ilości gazu w cylindrze? Czy energia wewnętrzna zależy od temperatury gazu w cylindrze? Czy energia wewnętrzna zależy od ciśnienia gazu w cylindrze?
- **Porównanie energii wewnętrznej**  $\blacktriangleright$  Przeprowadź przemianę izotermiczną w gazie doskonałym wieloatomowym oraz gazie rzeczywistym metanie. W obu przypadkach cylinder napełnij do "prawie pełna" tak, aby ciśnienie gazu nie przekroczyło atmosferycznego. Porównaj zmiany energii wewnętrznej obu gazów przy zmianie ciśnienia.

**Porównanie ciśnienia gazów**  $\boldsymbol{\mathcal{U}}$ Po uruchomieniu doświadczenia wpuść jedną "porcję" gazu. Po ustaleniu się warunków zablokuj tłok za pomocą kłódki. Wpuść tyle gazu doskonałego, aby uzyskać ciśnienia rzędu co najmniej kilkunastu atmosfer. Zapisz ciśnienie gazu jakie się ustaliło. Sprawdź, czy spełnione jest równanie Clapeyrona. Dokładne wartości *V* , *p* znajdziesz na końcu komponentu "Tabela" e-doświadczenia, po naciśnięciu przycisku TERMO. Stała gazowa wynosi *R* = 8,31446 J  $\frac{J}{mol \cdot K}$ .

" Przeprowadź analogiczny pomiar dla pozostałych gazów. Przeprowadź pomiary w takich samych warunkach, tzn. stała temperatura, objętość oraz liczba moli gazu.

Stosunek  $\kappa = c_p/c_v$  dla określonego rodzaju gazu ma stałą wartość, zależną tylko od budowy drobin gazu i nosi nazwę wykładnika adiabaty. Wykładnik adiabaty to potęga przy objętości *V* , we wzorze [\(2.22\)](#page-13-0) w przemianie adiabatycznej. Jeżeli wartość tego wykładnika wynosi 1, to obserwowana przemiana jest przemianą izotermiczną. Pamiętamy, że ciepło właściwe jest ilością energii cieplnej pochłoniętej przez gaz, potrzebnej do podniesienia jego temperatury. W przypadku gazu jednoatomowego pochłaniana energia, jest zamieniana na energię kinetyczną ruchu postępowego atomów gazu, punktowych kuleczek według modelu gazu doskonałego.

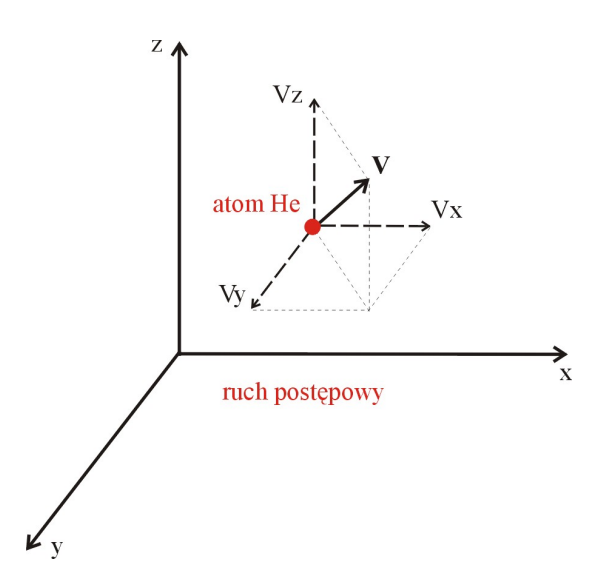

Energia kinetyczna kuleczek jest związana z ich prędkością, zaś prędkość wypadkową danej kuleczki można rozłożyć na trzy nie-zależne<sup>[1](#page-21-0)</sup> składowe prędkości  $v_x$ ,  $v_y$  i  $v_z$  skierowane w przestrzeni w trzech kierunkami *x*, *y*, *z*. W takim razie także całkowitą energię ruchu postępowego możemy rozłożyć na trzy składowe energii:  $\frac{mv_x^2}{2}$ ,  $\frac{mv_y^2}{2}$  oraz  $\frac{mv_z^2}{2}$ . Średnia energia kinetyczna pojedynczej cząsteczki jest sumą składowych energii[2](#page-21-1) .

<span id="page-21-0"></span> $1$ Słowo "niezależny" oznacza, iż dany ruch nie może być złożeniem pozostałych ruchów podstawowych drobiny.

<span id="page-21-1"></span><sup>2</sup>Wynika to stąd, iż prędkość cząsteczki *v* rozkłada się na trzy składowe wektory w kierunkach *x*, *y*, *z*. Zgodnie z twierdzeniem Pitagorasa suma kwadratów tych składowych daje *v* 2 . A więc składowe energie kinetyczne (zależne właśnie od *v* 2 ) dają w sumie energię kinetyczną cząsteczki.

Wartość ciepła właściwego zależy od złożoności drobin gazu. Gaz, którego drobinami są cząsteczki, oprócz energii ruchu postępowego może dodatkowo gromadzić energię w postaci kinetycznej energii obrotowej. Analogicznie do ruchu postępowego, energię kinetyczną ruchu obrotowego drobin gazu można przedstawić w postaci trzech niezależnych składowych: *Iω*<sup>2</sup> *x* 2 ,  $I\omega_y^2$ 2 oraz  $I\omega_z^2$  $\frac{\omega_z}{2}$ . Wielkości  $\omega_x$ ,  $\omega_y$  i *ω<sup>z</sup>* to prędkości kątowe cząsteczki odpowiednio wokół osi *x*, *y* i *z*, zaś *I* to moment bezwładności drobiny.

Dla dużej liczby drobin znajdującej się w cylindrze, całkowita energia pochłonięta w formie ciepła przez gaz rozkłada się równomiernie[3](#page-22-0) (w równych porcjach równych *RT* 2 dla jednego mola gazu) między wszystkie niezależne rodzaje ruchu drobin (niezależne spo-soby absorpcji energii)<sup>[4](#page-22-1)</sup>. Ilość niezależnych składowych energii, czyli liczba niezależnych podstawowych ruchów jakie drobina może wykonać w przestrzeni, nazywamy liczbą stopni swobody.

Gaz jednoatomowy ma trzy stopnie swobody, gdyż jak już mówiliśmy możliwy jest tylko postępowy ruch cząsteczek w trzech kierunkach.

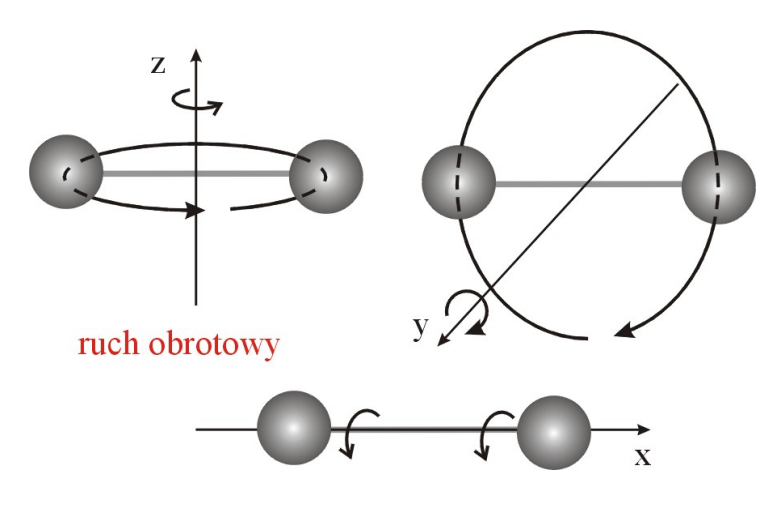

Gaz dwuatomowy ("dwie kuleczki połączone prętem") posiada trzy stopnie swobody ruchu postępowego oraz dwa stopnie swobody w ruchu obrotowym cząsteczek. Cząsteczka może wirować wokół dwóch osi prostopadłych do "pręta" (osi *y* i *z*). Ruch wokół trzeciej osi (*x*) przechodzącej wzdłuż pręta posiada dużo mniejszą energię, z powodu niewielkiego momentu bezwładności cząsteczki w tym przypadku<sup>[5](#page-22-2)</sup> i jest pomijany dla cząsteczki dwuatomowej.

<span id="page-22-0"></span><sup>3</sup>Rozkłada się równomiernie ponieważ ruchy drobin są przypadkowe, więc nie ma wyróżnionego kierunku ruchu, wszystkie są równo prawdopodobne.

<span id="page-22-2"></span><span id="page-22-1"></span><sup>4</sup>Jest to twierdzenie o ekwipartycji energii, podawane tutaj bez dowodu.

<sup>5</sup>W modelu gazu doskonałego zakładamy że atomy wchodzące w skład cząsteczki są masami punktowymi, a więc ich moment bezwładności wokół osi *x*

Gazy wieloatomowe posiadają sześć stopni swobody. Trzy stopnie swobody dla ruchu postępowego oraz trzy stopnie swobody dla ruchu obrotowego.

Aby dodatkowo ulepszyć model cząsteczki, należałoby jeszcze uwzględnić energię oscylacji atomów w cząsteczkach (w cząsteczce dwuatomowej kulki połączone sprężynką oscylują "w lewo" i "w prawo" wzdłuż osi *x*).

**Teoretyczne wyznaczenie stałej** *κ*

Kinetyczno-molekularna teoria gazów pozwala teoretycznie obliczyć wartość *c<sup>p</sup>* i *c<sup>v</sup>* dla różnych gazów. Ciepło molowe gazu w stałej objętości określa wzór:

<span id="page-23-0"></span>
$$
c_v = \frac{i}{2}R,\tag{3.1}
$$

gdzie *i* jest liczbą stopni swobody drobiny (atomu lub cząsteczki) gazu.

Zapiszemy wzór na *κ*:

$$
\kappa = \frac{c_p}{c_v}.\tag{3.2}
$$

Podstawiając za  $c_p = c_v + R$  (wzór [2.25\)](#page-14-0), zaś za  $c_v$  wzór [\(3.1\)](#page-23-0) otrzymamy:

$$
\kappa = \frac{\frac{i}{2}R + R}{\frac{i}{2}R}.\tag{3.3}
$$

Ostatecznie otrzymamy:

$$
\kappa = \frac{i+2}{i}.\tag{3.4}
$$

Zgodnie z powyższymi rozważaniami dla drobin jednoatomowych (np. hel) mamy trzy stopnie swobody  $(i = 3)$ , więc  $\kappa$  wynosi:

$$
=\frac{5}{3}.\tag{3.5}
$$

Dla gazów dwuatomowych (np. tlen, azot) liczba stopni swobody wynosi  $i = 5$ , a więc  $\kappa$  wynosi:

*<sup>* $\alpha$ *</sup>* 

$$
\kappa = \frac{7}{5}.\tag{3.6}
$$

Dla gazów wieloatomowych (np. metan) liczba stopni swobody wynosi  $i = 6$ , a więc  $\kappa$  wynosi:

$$
\kappa = \frac{8}{6}.\tag{3.7}
$$

**Doświadczalne wyznaczanie stałej** *κ*

Stałą *κ* można wyznaczyć doświadczalnie realizując cykl przemian:

jest równy zeru. Podobnie ruch obrotowy atomów gazu jednoatomowego wokół własnej osi jest pomijany w tym modelu.

izotermiczne sprężanie, adiabatyczne rozprężanie oraz izochoryczne podgrzewanie. Przeprowadzając takie doświadczenie na nieznanym gazie można określić rodzaj tego gazu.

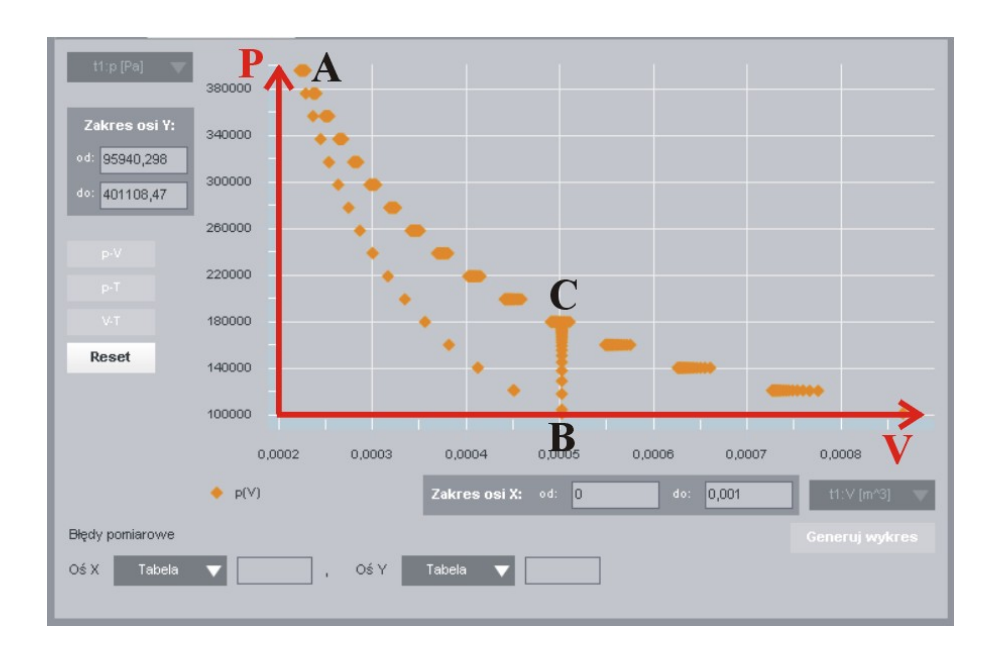

Przejście między stanami A i C gazu można zrealizować poprzez proces izotermicznego sprężania gazu, lub proces adiabatycznego rozprężania gazu (A do B) i przemiany izochorycznej (B do C).

Proces izotermicznego sprężania można zapisać za pomocą prawa Boyle'a-Mariotte'a [\(2.14\)](#page-12-2):

<span id="page-24-0"></span>
$$
(p_0 + p_1)V_1 = (p_0 + p_2)V_2.
$$
\n(3.8)

Proces adiabatycznego rozprężania można opisać równaniem adiabaty:

<span id="page-24-1"></span>
$$
(p_0 + p_1)V_1^{\kappa} = (p_0)V_2^{\kappa}.
$$
\n(3.9)

W procesie izochorycznym następuje wzrost ciśnienia z  $p_0$  do  $p_2$ , a także wzrost temperatury gazu w cylindrze.

Z równań [\(3.8\)](#page-24-0) i [\(3.9\)](#page-24-1) można wyznaczyć stosunek *V*2*/V*1. Równanie [\(3.8\)](#page-24-0) przybierze postać:

<span id="page-24-2"></span>
$$
\frac{V_2}{V_1} = \frac{p_0 + p_1}{p_0 + p_2}.
$$
\n(3.10)

Natomiast równanie [\(3.9\)](#page-24-1) zapiszemy w następujący sposób:

<span id="page-24-3"></span>
$$
\left(\frac{V_2}{V_1}\right)^{\kappa} = \frac{p_0 + p_1}{p_0}.\tag{3.11}
$$

Po wstawieniu równania [\(3.10\)](#page-24-2) do równania [\(3.11\)](#page-24-3), otrzymamy następującą zależność:

$$
\left(\frac{p_0 + p_1}{p_0 + p_2}\right)^{\kappa} = \frac{p_0 + p_1}{p_0}.
$$
\n(3.12)

Korzystając z własności logarytmów<sup>[6](#page-25-0)</sup>, możemy zapisać wzór na stałą *κ*:

<span id="page-25-3"></span>
$$
\kappa = \frac{\log \frac{p_0 + p_1}{p_0}}{\log \frac{p_0 + p_1}{p_0 + p_2}}.\tag{3.13}
$$

Powyższy wzór można zapisać także w następującej postaci<sup>[7](#page-25-1)</sup>:

<span id="page-25-4"></span>
$$
\kappa = \frac{\log(p_0 + p_1) - \log(p_0)}{\log(p_0 + p_1) - \log(p_0 + p_2)}.
$$
\n(3.14)

Przy małych zmianach ciśnień, powyższe wyrażenie można przybli-żyć następującym wzorem<sup>[8](#page-25-2)</sup>:

$$
\kappa = \frac{p_1}{p_1 - p_2}.\tag{3.15}
$$

#### **Ćwiczenie 10 Wyznaczanie stałej** *<sup>κ</sup>* **gazów metodą Clementa-Desormesa**

 $\blacktriangleright$  Po włączeniu e-doświadczenia, na pasku narzędziowym w oknie e-doświadczenia wybierz "Narzędzia". Z menu "Narzędzia" wybierz cylinder z tłokiem, stację pogodową, piankę izolacyjną i zestaw ciężarków oraz butlę z helem.

- $\mathscrmath{C}$  Czy hel jest gazem jednoatomowym czy dwuatomowym?
- $\mathbf{\check{V}}$  Wpuść około 0,36 mola gazu do cylindra.

 $\blacktriangleright$  Sprężaj gaz izotermicznie dokładając kolejno na tłok 15 ciężarków o masie 10 kg. Zapisz ciśnienie, które się ustali  $(p_0 + p_1)$ .

" Rozprężaj adiabatycznie zdejmując kolejno nałożone na tłok ciężarki. Zapisz ciśnienie końcowe  $(p_0)$ .

 $\checkmark$  Zablokuj tłok i zdejmij piankę izolacyjną. Jak się nazywa zachodzący proces?

- $\checkmark$  Zapisz końcowe ciśnienie  $(p_0 + p_2)$ .
- " Wykonaj obliczenie *κ* za pomocą wzoru [\(3.13\)](#page-25-3).
- $\blacktriangleright$ Porównaj otrzymany wynik z "Tablicami fizycznymi".
- " Możesz powtórzyć pomiar dla gazu dwu– i wieloatomowego.

<span id="page-25-0"></span> ${}^6R$ ównanie potęgowe  $a^c = b$  można zapisać w postaci logarytmicznej w następujący sposób  $\log_a b = c$ , gdzie  $\log_a b = \frac{\log b}{\log a}$ .  $\log a$  oraz  $\log b$  są logarytmami o tej samej podstawie.

<span id="page-25-2"></span><span id="page-25-1"></span><sup>&</sup>lt;sup>7</sup>Skorzystaliśmy ze wzoru matematycznego: log  $\frac{a}{b} = \log a - \log b$ .

<sup>8</sup>Przy małych zmianach ciśnienia funkcję logarytm można traktować jako funkcję liniową, a zatem można opuścić logarytmy we wzorze [\(3.14\)](#page-25-4).

Spójrz na wzór [\(2.24\)](#page-14-1), definiujący stałą  $\kappa$ . Jest to stosunek  $c_p$ do *c<sup>V</sup>* . Możesz policzyć ten stosunek za pomocą powyższego wzoru, biorąc odpowiednio wartości ciepła właściwego z tablic fizycznych.

 $\checkmark$  Zastanów się, w jaki sposób możesz wyznaczyć wartości  $c_p$  i  $c_p$ dla poszczególnych gazów? Przypomnij sobie definicję molowego ciepła właściwego.

 $\triangledown$  Przeprowadź przemianę izobaryczną.

 $\checkmark$  Uruchom doświadczenie. Wpuść do cylindra dwie "porcje" gazu. Następnie wyzeruj miernik *QW U*.

 $\checkmark$  Umieść cylinder nad palnikiem. Zwiększ temperaturę z 293 K do 473 K. Odczytaj na mierniku, ile ciepła dostarczono do cylindra. " Wartość *Q* jest proporcjonalna do ciepła właściwego przy stałym ciśnieniu *cp*.

 $\triangledown$  Przeprowadź teraz przemianę izochoryczną.

 $\checkmark$  Uruchom doświadczenie. Wpuść do cylindra dwie "porcje" gazu. Następnie wyzeruj miernik *QW U*. Zablokuj położnie tłoka.

 $\checkmark$  Umieść cylinder nad palnikiem. Zwiększ temperaturę z 293 K do 473 K. Odczytaj na mierniku, ile ciepła dostarczono do cylindra. " Wartość *Q* jest proporcjonalna do ciepła właściwego przy stałej objętości  $c_v$ . Policz stosunek  $\frac{c_p}{c_v}$  i porównaj z wartościami zmierzonymi oraz wartościami z "Tablic fizycznych".

 $\mathbf{v}$  Policz ciepło właściwe *c<sup>p</sup>* oraz *c<sup>v</sup>* gazu na podstawie pomiaru ciepła *Q*, korzystając z definicji ciepła molowego (wzór [\(2.3\)](#page-9-0)). Porównaj z wartościami podanymi w "Tablicach fizycznych".

" Policz różnicę *c<sup>p</sup> − c<sup>v</sup>* i porównaj wynik z wartością stałej gazowej *R*.

 $\checkmark$  Powtórz analogiczny pomiar dla pozostałych gazów.

## **4 Procesy odwracalne i nieodwracalne**

Rozważmy nieizolowany (od otoczenia) cylinder z gazem o temperaturze początkowej *TA*. Przeprowadźmy przemianę między punktami *A → B*, w której będziemy stopniowo zwiększać obciążenie tłoka, a więc zwiększać także ciśnienie gazu. Przy wzroście ciśnienia, objętość gazu będzie stopniowo maleć. Przy bardzo małych zmianach obciążenia tłoka (bliskich zeru), uzyskamy ciągłą i gładką zależność na wykresie  $p(V)$ .

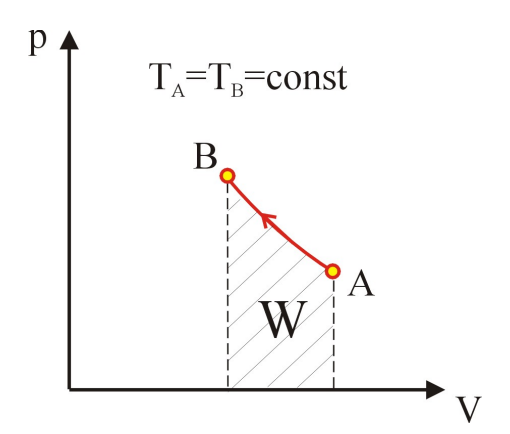

Będzie to przemiana izotermiczna. Pole powierzchni pod krzywą na wykresie p(V) jest równe pracy W wykonanej nad gazem<sup>[1](#page-27-0)</sup>.

Teraz wykonajmy proces  $B \to A$ , odwrotny do wyżej opisanego, zmniejszając z powrotem obciążenie tłoka do wartości początkowej. Proces odwrotny może zajść na różne sposoby. Rozpatrzmy graniczne przypadki:

**Proces nieodwracalny** Przypadek I. Gwałtownie zmniejszamy obciążenie tłoka i czekamy aż ustali się równowaga cieplna. W przemianie takiej stany przejściowe pomiędzy stanem A i B nie są dobrze określone. Zmiana temperatury nie nadąża za nagłą zmianą ciśnienia. Proces ten nie zachodzi już po tej samej drodze, co proces izotermiczny  $A \rightarrow B$ . Może być złożeniem przemiany adiabatycznej oraz przemiany izobarycznej. Mówimy że proces taki nie jest odwracalny, ponieważ przemiana *B → A* nie przebiega po tej samej drodze co przemiana  $A \rightarrow B$ .

<span id="page-27-0"></span><sup>1</sup>Gdyby proces przebiegał od B do A, wówczas pracę *W* wykonywałby gaz.

**Proces odwracalny** Przypadek II. Powoli zmniejszamy obciążenie tłoka. Zmiana ciśnienia jest na tyle mała, że nie ulega zmianie temperatura gazu w cylindrze. Temperatura jest na "bieżąco" wyrównywana dzięki pobranemu z zewnątrz ciepłu. Przeprowadzając ten proces odpowiednio wolno, wrócimy do stanu początkowego dokładnie po tej samej drodze. Przeprowadzoną w ten sposób przemianę nazywamy procesem odwracalnym.

### **Ćwiczenie 12 Badanie procesów nieodwracalnych**

 $\blacktriangleright$  Po włączeniu e-doświadczenia, na pasku narzędziowym w oknie e-doświadczenia wybierz "Narzędzia". Z menu "Narzędzia" wybierz cylinder z tłokiem, stację pogodową i zestaw ciężarków oraz butlę z dowolnym gazem.

 $\checkmark$  Wpuść do cylindra minimum 0,4 l gazu. Upewnij się, że tłok jest odblokowany. Utwórz wykres automatyczny *p*–*V* . Po ustaleniu się warunków wyczyść punkty z wykresu naciskając przycisk "Reset". " Umieszczaj kolejno na tłoku ciężarki 10 kg. Po umieszczeniu wszystkich ciężarków ściągaj kolejno ciężarki z tłoka. Po ściągnięciu wszystkich ciężarków. Przyjrzyj się zależności otrzymanej na wykresie. Czy proces ściągania ciężarków odbył się po tej samej drodze, co proces nakładania ciężarków na tłok? Czy przeprowadzony proces jest procesem odwracalnym, czy nieodwracalnym?

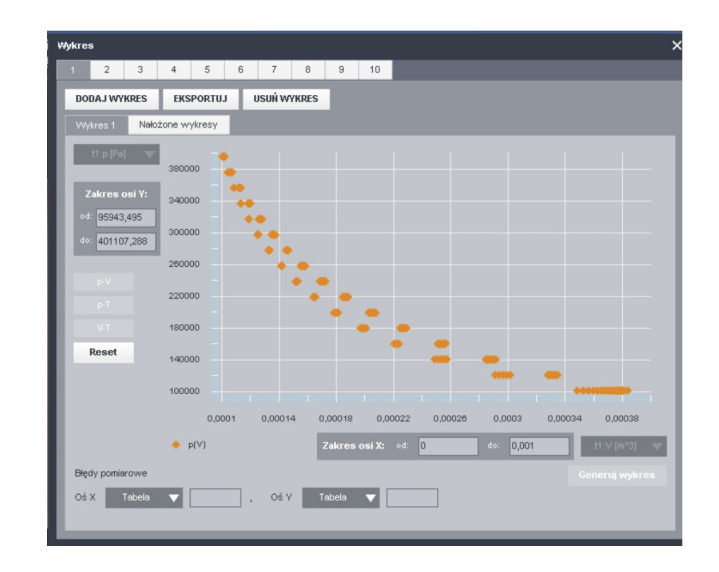

 $\boldsymbol{\mathscr{C}}$ Przyjrzymy się teraz parametrom " $QWU$ ".  $\checkmark$  Wyzeruj wskazania miernika w okienku "*QW U*". Klikanie na żółtą kropkę zeruje wskazania "*Q*" oraz "*W*".

 $\blacktriangleright$  Możesz także utworzyć wykres automatyczny  $p$ –*V*.

 $\triangledown$  Nakładaj kolejno na tłok ciężarki 10 kg. Możesz wykorzystać wszystkie ciężarki o tym nominale. Po każdej zmianie masy czekaj, aż ustalą się warunki. Sprawdź na mierniku "QWU" wartość pracy *W* wykonanej nad gazem, zapamiętaj wartość energii wewnętrznej. " Ściągnij szybko jednocześnie wszystkie ciężarki, klikając dwukrotnie na dolny ciężarek.

" Odczytaj wartość *W*.

**Zastanów się** Czy wartość *W* wróciła do zera. Jaką pracę wykonał gaz przy rozprężaniu?

> $\blacktriangleright$  Porównaj tę wartość z pracą, która została wykonana nad gazem przy jego sprężaniu.

 $\triangleright$  Skąd się bierze ta różnica?

 $\checkmark$  Spójrz na wykres wykonanych przemian.

 $\triangledown$  Po jakiej drodze gaz wrócił do swoich parametrów początkowych? Czy proces ten można nazwać odwracalnym? Czy przemiany te możemy nazwać przemianami izotermicznymi? Jak można by nazwać przemianę zachodzącą przy rozprężaniu gazu?

 $\blacktriangleright$  Możesz powtórzyć doświadczenie dla mniejszych mas ciężarków.

 $\mathscr Y$  Wykonaj następujący eksperyment. Wyznacz pracę wykonaną nad gazem przy powolnym dokładaniu masy, oraz przy szybkim dokładaniu masy. W którym przypadku wykonana praca jest większa i dlaczego?

 $\mathscrmark$  Wykonaj następujące doświadczenie porównawcze. Sprężaj gaz w cylindrze dokładając 10 ciężarków o mniejszych masach np. 1 kg. Następnie powtórz tę procedurę dla pięciu mas 2 kg.

**Uwaga!** Pamiętaj, aby zerować miernik QWU przed kolejną serią pomiarową.

> $\mathscrmark$  W następnej kolejności powtórz eksperyment dla dwóch mas 5 kg, oraz na koniec dla jednej masy 10 kg. Porównaj pracę wykonaną nad gazem w każdym przypadku.

> $\overline{\mathscr{C}}$  Możesz przeprowadzić podobny eksperyment, używając dziesięciokrotnie mniejszych mas, np. 0,1 kg.

## **5 Procesy cykliczne – Silnik cieplny Carnota**

W początkach XIX wieku, wraz z nadejściem rewolucji przemysłowej, w fabrykach zaczęto zastępować wiatraki i koła wodne maszynami parowymi. Silnik cieplny, którego typowym przykładem jest maszyna parowa, przekształcający ciepło otrzymane ze spalania paliwa (np. węgla, ropy) na pracę mechaniczną, jest do dziś najważniejszym źródłem energii mechanicznej.

Wczesne silniki były mało wydajne między innymi z powodu słabej izolacji cieplnej przewodów. Nawet po usunięciu tych wad, wraz z rozwojem sztuki inżynierskiej, ich sprawność pozostawała wyjątkowo niska. W 1920 roku lokomotywy charakteryzowały się na przykład sprawnością cieplną na poziomie około 8%. Dla porównania sprawność silników elektrycznych wynosi około 80%. Wyjaśnienie niskiej sprawności silników cieplnych jako pierwszy podał Sadi Carnot[1](#page-30-0) . Wynikiem jego badań było określenie maksymalnej, możliwej sprawności silnika cieplnego pracującego w określonym zakresie temperatur, której rzeczywiste silniki cieplne nie mogły przekroczyć.

**Proces cykliczny** Proces cykliczny, zwany także procesem kołowym, zachodzi wtedy gdy gaz roboczy po wykonaniu pełnej przemiany (cyklu) powraca do stanu początkowego. Energia wewnętrzna w takim cyklu nie może się zmieniać, gdyż zależy ona tylko od parametrów stanu, a te w stanie początkowym *U*<sup>1</sup> i końcowym *U*<sup>2</sup> są jednakowe, a więc zmiana energii wewnętrznej ∆*U* wynosi zero. Można zatem zapisać pierwszą zasadę termodynamiki, wzór [\(2.9\)](#page-11-2) w postaci:

<span id="page-30-1"></span>
$$
W = Q.\t\t(5.1)
$$

Ciepło *Q* to różnica między ciepłem pobranym *Q*<sup>1</sup> i ciepłem oddanym *Q*<sup>2</sup> w przemianach cyklu.

**Druga zasada termodynamiki** Silnik cieplny, pracujący cyklicznie, pobiera ciepło *Q*<sup>1</sup> ze źródła ciepła o temperaturze  $T_1$  i następnie w wyniku procesu cyklicznego oddaje ciepło *Q*<sup>2</sup> (*Q*<sup>2</sup> *< Q*1) do chłodnicy o temperaturze *T*<sup>2</sup> (*T*<sup>2</sup> *< T*1) oraz wykonuje pewną pracę *W*.

<span id="page-30-0"></span> $1$ Nicolas Léonard Sadi Carnot – francuski fizyk, matematyk i inżynier. Urodził się w Paryżu w 1796 roku. Był twórcą teorii silników cieplnych. Zmarł w wieku 37 lat na cholerę. Znaczenie jego pracy doceniono dopiero po jego śmierci.

**Pojęcie sprawności** W rzeczywistych procesach i urządzeniach tylko część pobranej energii jest użyta do wykonania pracy, natomiast reszta jest tracona (np. w wyniku występowania oporów ruchu, tarcia łożysk czy słabej izolacji cieplnej), często w postaci ciepła, które nie jest wykorzystane. Wprowadzono zatem pojęcie sprawności, która jest stosunkiem wykonanej pracy do energii pobranej przez urządzenie. Wartość liczbowa sprawności mieści się w zakresie wartości od 0 do 1 (lub w procentach między 0 a 100%). Większa sprawność oznacza mniejsze straty energii.

**Sprawność silnika cieplnego** Sprawnością silnika cieplnego *η* nazywamy stosunek wykonanej pracy mechanicznej *W* do pobranego ciepła *Q*<sup>1</sup>

$$
\eta = \frac{W}{Q_1}.\tag{5.2}
$$

Ponieważ energia wewnętrzna w procesie cyklicznym nie zmienia się stąd na mocy pierwszej zasady termodynamiki (i wzoru [\(5.1\)](#page-30-1)) mamy:

$$
W = Q_1 - Q_2. \tag{5.3}
$$

Stąd sprawność silnika wynosi:

$$
\eta = \frac{Q_1 - Q_2}{Q_1}.\tag{5.4}
$$

Różne procesy cykliczne mogą mieć różne sprawności. Jednak najbardziej sprawnym ze wszystkich procesów cyklicznych zachodzących dla określonych temperatur źródła ciepła i chłodnicy, jest cykl Carnota. Istnienie maksymalnej sprawności silnika cieplnego związane jest z tym, iż każdy silnik przekształcający ciepło w energię mechaniczną, aby móc powtórzyć ponownie cykl musi przekazać część ciepła chłodnicy.

**Cykl Carnota** Cykl ten składa się z dwóch przemian izotermicznych  $(A \rightarrow B)$  i  $C \rightarrow D$ ) i dwóch przemian adiabatycznych  $(B \rightarrow C \text{ i } D \rightarrow A)$ . Sprawność cyklu Carnota wyraża się poprzez stosunek ciepła, a także temperatury<sup>[2](#page-31-0)</sup>:

<span id="page-31-1"></span>
$$
\eta_c = \frac{Q_1 - Q_2}{Q_1} = \frac{T_1 - T_2}{T_1},\tag{5.5}
$$

gdzie  $T_1$  to temperatura gazu w przemianie  $A \rightarrow B$  (temperatura  $\phi$ źródła ciepła), zaś  $T_2$  to temperatura w przemianie  $C \rightarrow D$  (temperatura chłodnicy). Przeprowadzając cykl w kierunku *A → B →*

<span id="page-31-0"></span><sup>2</sup>Temperatury podstawiamy w kelwinach.

 $C \rightarrow D \rightarrow A$  układ termodynamiczny jest silnikiem cieplnym. Proces *A → B* jest procesem izotermicznego rozprężania gazu (wówczas gaz aby utrzymać temperaturę równą temperaturze otoczenia pobiera ciepło  $Q_1$  z zewnątrz), zaś proces  $B \to C$  procesem adiabatycznego rozprężania (temperatura gazu maleje od  $T_1$  do  $T_2$ ). Natomiast proces  $C \rightarrow D$  jest procesem izotermicznego sprężania gazu (gaz aby utrzymać temperaturę równą temperaturze otoczenia oddaje ciepło na zewnątrz), zaś proces  $D \rightarrow A$  jest procesem adiabatycznego sprężania gazu (temperatura gazu rośnie od *T*<sup>2</sup> do *T*1). Pole powierzchni ograniczonej krzywymi jest równe wykonanej pracy *W*.

Istnieje także proces odwrotny do cyklu silnika cieplnego. Jest to proces idealnej chłodziarki i zachodzi w kierunku *A → D → C →*  $B \rightarrow A$ .

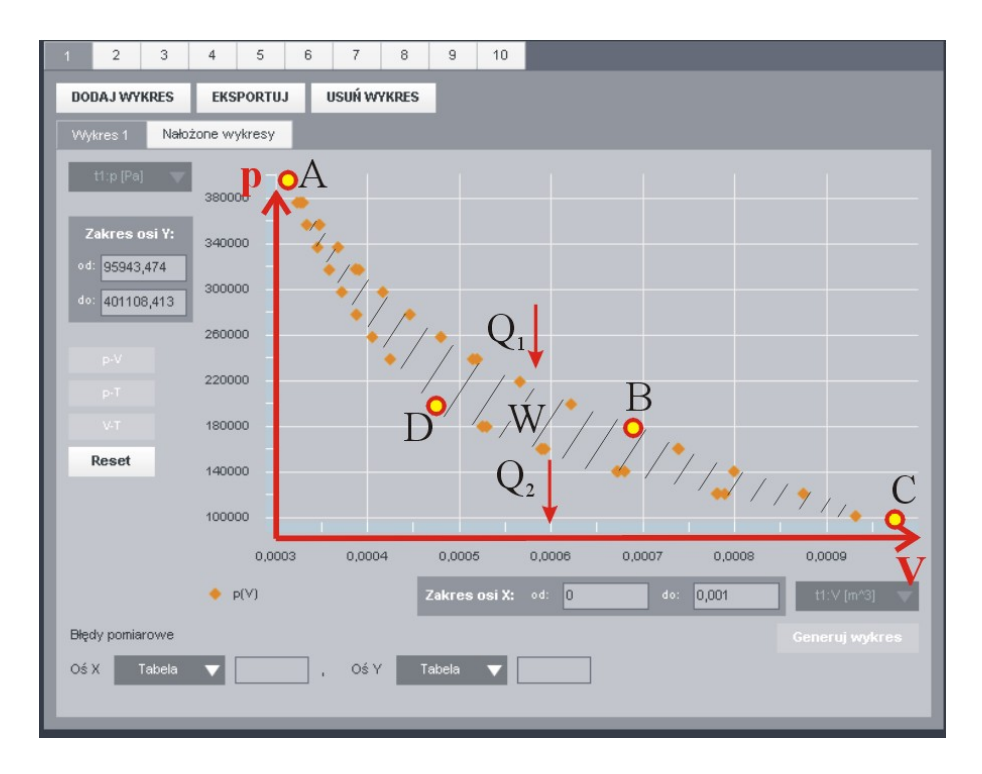

#### **Przykład obliczenia sprawności**

Dla przykładu policzmy maksymalną sprawność maszyny parowej. Temperatura pary pod wysokim ciśnieniem w kotle wynosi 500 K, zaś temperatura wody chłodzącej w rzece 300 K. Zatem sprawność (policzona ze wzoru  $(5.5)$ ) nie może przekroczyć  $(500-300)/500$ , czyli 40%. Wynika stąd, iż maszyna parowa musi odprowadzić 60% ciepła do rzeki, niezależnie od innych strat ciepła.

 $\blacktriangleright$  Po włączeniu e-doświadczenia, na pasku narzędziowym w oknie e-doświadczenia wybierz "Narzędzia". Z menu "Narzędzia" wybierz cylinder z tłokiem, stację pogodową, palnik Bunsena, piankę izolacyjną i zestaw ciężarków, oraz butlę z idealnym gazem jednoatomowym.

 $\checkmark$  Wpuść to cylindra około 0,03 mola gazu. Umieść na tłoku 15 ciężarków 10 kg. Umieść cylinder na palniku. Ustaw temperaturę palnika na 365 K.

 $\checkmark$  Naciśnij przycisk ZATRZYMAJ. Wyzeruj wskazania miernika QWU. Otwórz tabele i naciśnij przycisk TERMO. Otwórz wykres automatyczny p–V. Przyciskiem RESET wyczyść wykres. Naciśnij przycisk URUCHOM.

 $\checkmark$  Zapisz temperaturę początkową gazu. Ściągaj kolejno z tłoka ciężarki. W sumie zdejmij 10 ciężarków. Zapisz wartości *Q*, *W* oraz *U*.

**Zastanów się** Jak się nazywa przeprowadzona przemiana? Czy w tej przemianie gaz pobrał *Q* ciepło z otoczenia, czy raczej oddał ciepło *Q* do otoczenia? Czy praca *W* została wykonana nad gazem, czy gaz wykonał pracę?

> $\checkmark$  Załóż na cylinder piankę izolacyjną. Zdejmuj kolejno pozostałe ciężarki z tłoka. Zapisz wartości Q, W oraz U. Zapisz temperaturę gazu.

- **Zastanów się** Jak się nazywa przeprowadzona przemiana? Czy gaz wymieniał ciepło *Q* z otoczeniem? Czy praca *W* została wykonana nad gazem, czy gaz wykonał pracę?
	- $\angle$  Zatrzymaj doświadczenie.
	- " Pobierz z Narzędzi wanienkę, oddaj palnik do Narzędzi.
	- $\checkmark$  Uruchom doświadczenie.
	- $\mathscr V$  Wlej do wanienki wodę. Woda z kranu ma temperaturę 277 K.
	- $\angle$  Zdejmij z cylindra piankę izolacyjną.

 $\blacktriangleright$  Umieść kolejno na tłoku 5 ciężarków 10 kg. Zapisz wartości Q, W oraz U. Zapisz temperaturę gazu.

**Zastanów się** Jak się nazywa przeprowadzona przemiana? Czy w tej przemianie gaz pobrał *Q* ciepło z otoczenia, czy raczej oddał ciepło *Q* do otoczenia? Czy praca *W* została wykonana nad gazem, czy gaz wykonał pracę?

" Załóż na cylinder piankę izolacyjną. Umieść kolejno pozostałe ciężarki 10 kg na tłoku, aż do uzyskania masy 150 kg. Zapisz wartości *Q*, *W* oraz *U*. Zapisz temperaturę gazu.

**Zastanów się** Czy kolejne przemiany doprowadziły Ciebie do warunków początkowych? Jaki jest bilans cieplny całego cyklu przemian?

 $\triangledown$  Policz wartości ciepła pobranego i oddanego w tym cyklu.

" Czy wartości ciepła pobranego i oddanego przez gaz w przemianach izotermicznych są sobie równe?

" Oblicz sprawność *η* wykonanego cyklu używając wzoru [\(5.5\)](#page-31-1). Do obliczenia sprawności weź wartości ciepeł *Q*<sup>1</sup> i *Q*2, a także temperatur  $T_1$  oraz  $T_2$ .

" Porównaj otrzymane wartości *η*.

" Proces kołowy możesz wykonać również bez użycia wody – zamiast wody można użyć powietrza o temperaturze pokojowej.

" Sprawdź, jak sprawność cyklu zależy od różnicy temperatur, pomiędzy którymi zachodzi cykl kołowy.

 $\checkmark$  Czy sprawność cyklu zależy od rodzaju gazu?

" Sprawdź, przeprowadzając odpowiednie pomiary.

#### **Ćwiczenie 14 Przeprowadź cykl**

 $\blacktriangleright$  Po włączeniu e-doświadczenia, na pasku narzędziowym w oknie e-doświadczenia wybierz "Narzędzia". Z menu "Narzędzia" wybierz cylinder z tłokiem, stację pogodową, palnik Bunsena i zestaw ciężarków, oraz butlę z helem.

 $\mathcal V$  Wpuść to cylindra nie więcej niż 0,025 mola gazu.

" Naciśnij przycisk ZATRZYMAJ. Wyzeruj wskazania miernika QWU. Otwórz tabele i naciśnij przycisk TERMO. Zamknij tabelę. Otwórz wykres automatyczny p–V. Przyciskiem RESET wyczyść wykres. Naciśnij przycisk URUCHOM. Aby przyspieszyć działanie programu możesz zamknąć wykres, gdy nie używasz go (zamknięcie wykresu przyciskiem "X" nie powoduje zatrzymania działania wykresu).

" Przeprowadź cykl dla helu taki jak przedstawiony na rysunku i wyznacz pracę wykonaną przez gaz dla pełnego cyklu, a także sprawność tego cyklu. Nazwij kolejne przemiany w tym cyklu. Sprawdź, jaka ilość ciepła jest pobierana, a jaka oddawana w tym cyklu.

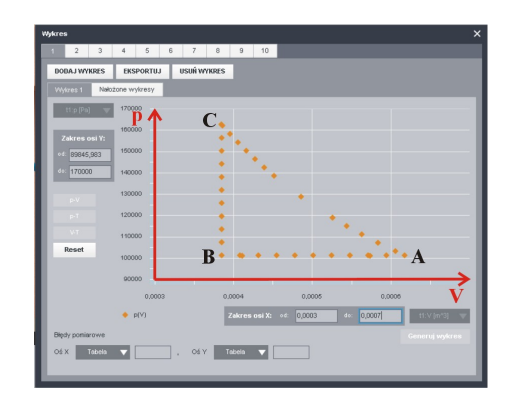

 $\mathbf{v}$  Sprawdź co się stanie, gdy przeprowadzisz ten cykl w odwrotnym kierunku.

 $\checkmark$  Porównaj sprawność tego cyklu ze sprawnością cyklu Carnota, w tym samym zakresie temperatur.

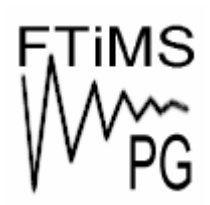

**Gdańsk 2013** 

**Politechnika Gdańska, Wydział Fizyki Technicznej i Matematyki Stosowanej**  ul. Narutowicza 11/12, 80-233 Gdańsk, tel. +48 58 348 63 70 http://e-doswiadczenia.mif.pg.gda.pl

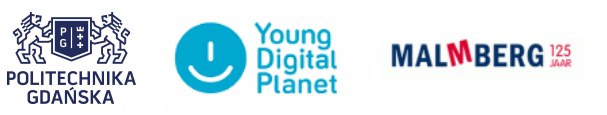

**"e-Doświadczenia w fizyce"** – projekt współfinansowany przez Unię Europejską w ramach Europejskiego Funduszu Społecznego